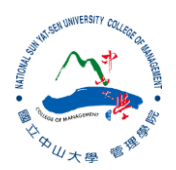

#### R:Statistical Programming Methods R:程式、機率與統計

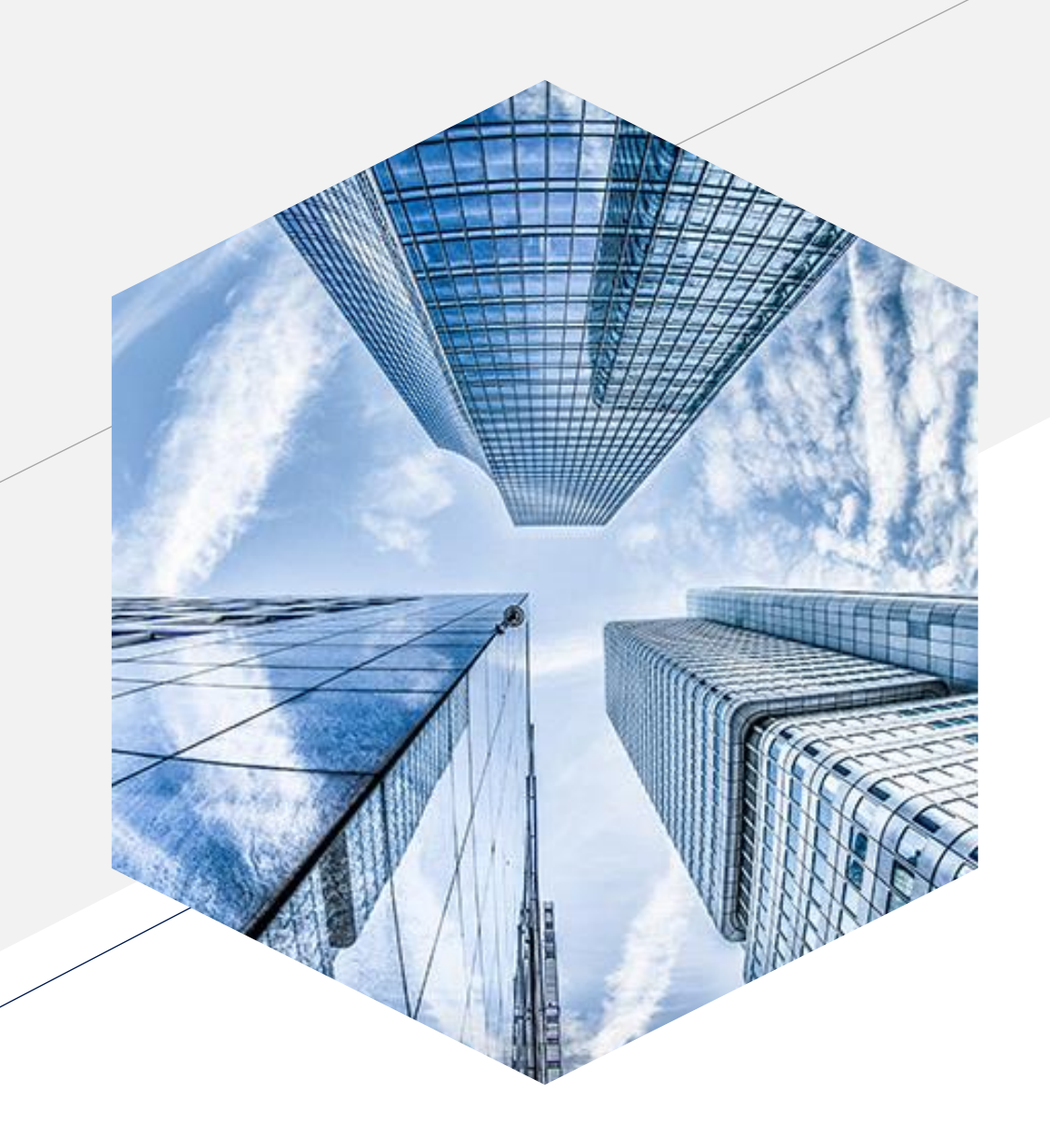

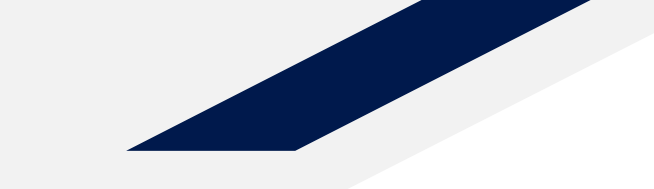

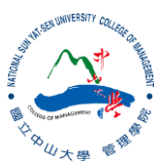

#### **Simple Linear Regression**

#### **Simple Linear Regression**

- Simple linear regression provides a model of the relationship between the magnitude of one variable and that of a second
- To measure the relationship correlation also does the same trick!
- The difference is that while correlation measures the *strength* of an association between two variables, regression quantifies the *nature* of the relationship.

## **Regression Equation**

- $y = \beta_0 + \beta_1 x_1$ 
	- y: Dependent variables 應變數
	- x: Independent variables 自變數
	- $\beta_0$ : Intercept 截距
	- $\beta_1$ : Coefficients 係數 (in this case, the slope 斜率)

```
df <- read.csv("behavior.csv", header=TRUE) #from week 3
```

```
#correlation between score and sleep 
cor(df$sleep,df$sport)
\# \parallel \sqrt{1} -0.1134812# simple linear regression 
model <- lm(sleep \sim sport, data=df) \longrightarrow sleep = β_0 + β_1 sport
```
#### **What does it mean?**

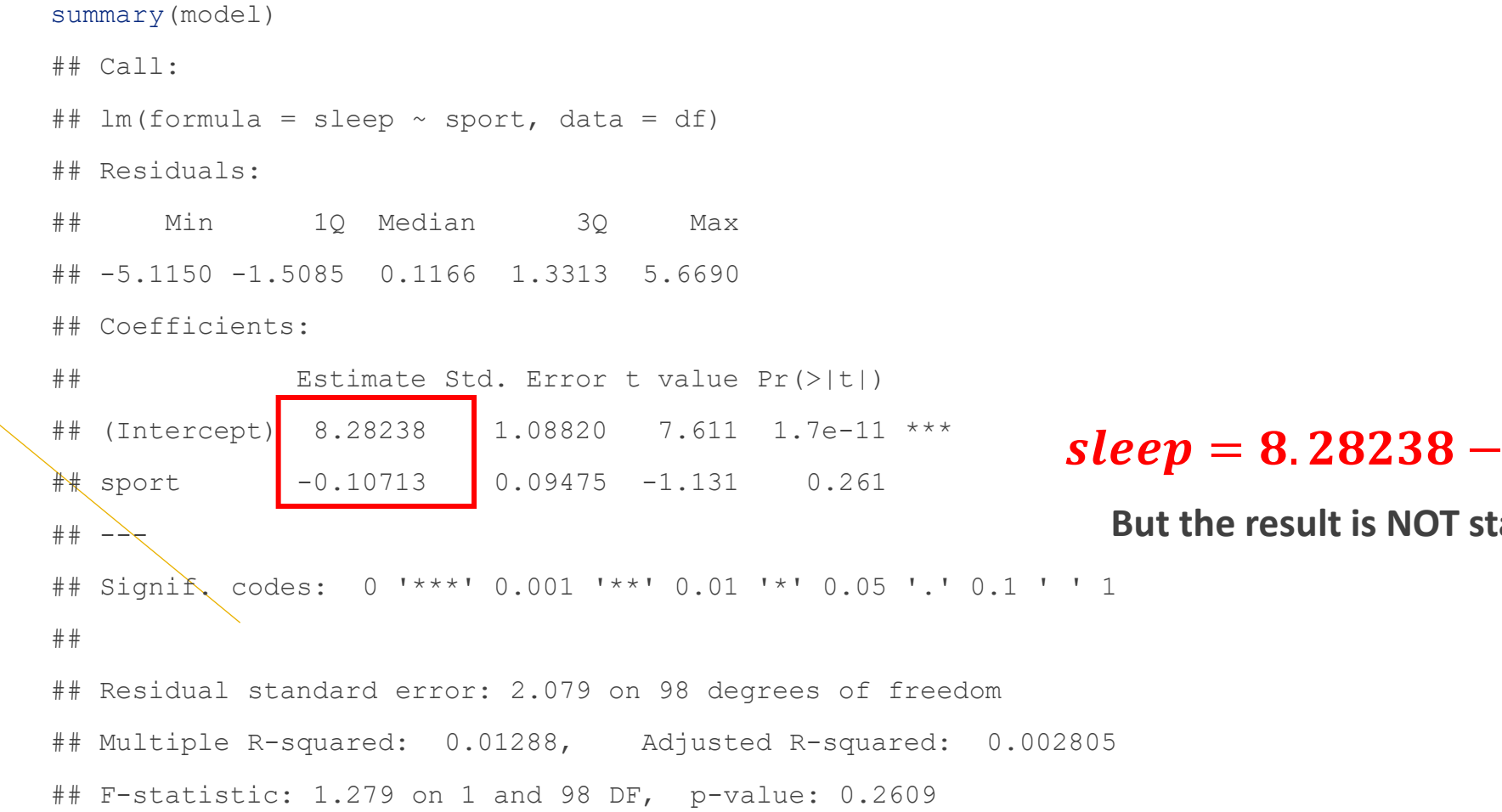

#### $0.10713 \times sport$

**atistically significant** 

# **Fitted Values and Residuals**

- Fitted value
	- Prediction (Based on the model to predict y)
	- $\hat{y} = \widehat{\beta_0} + \widehat{\beta_1} x_1$

*#fitted value*  fitted <- predict(model)

- Residuals
	- Prediction errors (difference between prediction and actual value)
	- $\hat{e} = y \hat{y}$

*#residual*  residual <- residuals(model)

#### **Least squares / Residual sum of squares最小平方法**

$$
RSS = \sum_{i=1}^{n} (y_i - \hat{y}_i)^2 = \sum_{i=1}^{n} (y_i - \widehat{\beta}_0 - \widehat{\beta}_1 x_i)^2
$$

• Linear regression is to minimize the sum of squared residual values

## **Scatterplot**

```
• plot(df$sleep, df$sport, 
      col="blue", 
      pch=23)
 abline(lm(sleep~sport, data=df))
```
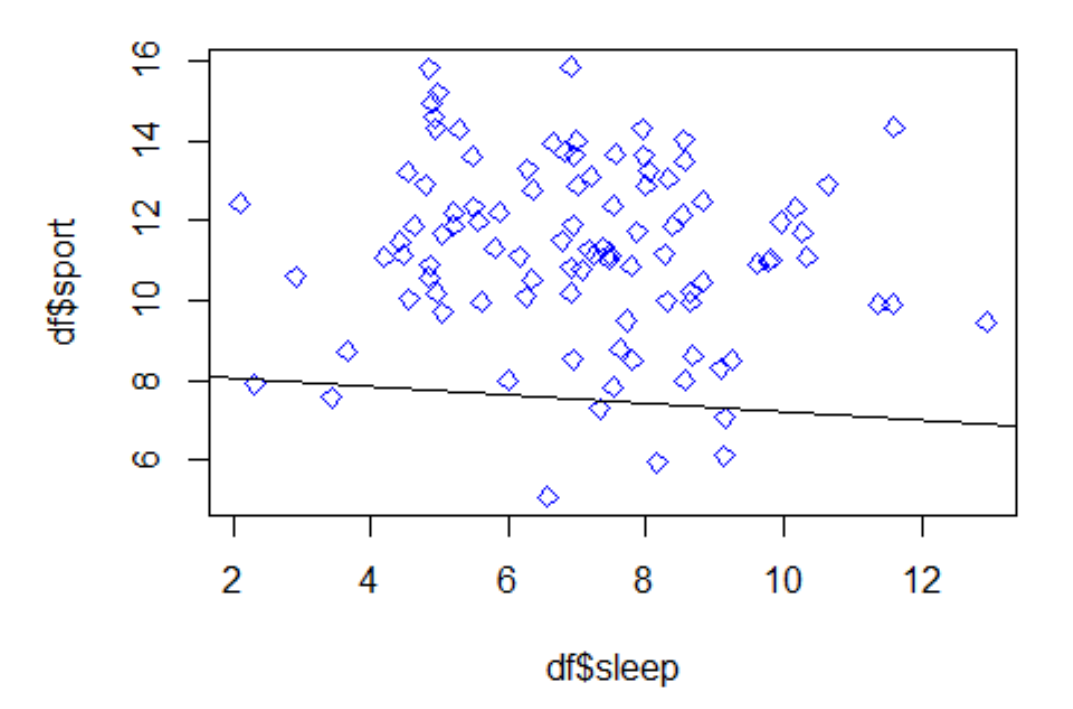

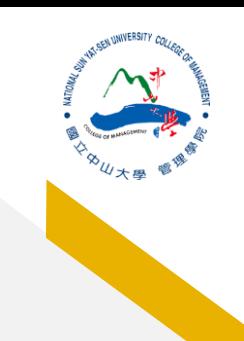

### **Prediction v.s. Explanation (profiling)**

- Conclusions about causation must come from a broader understanding about the relationship.
- Which one is the cause and which one is the outcome?

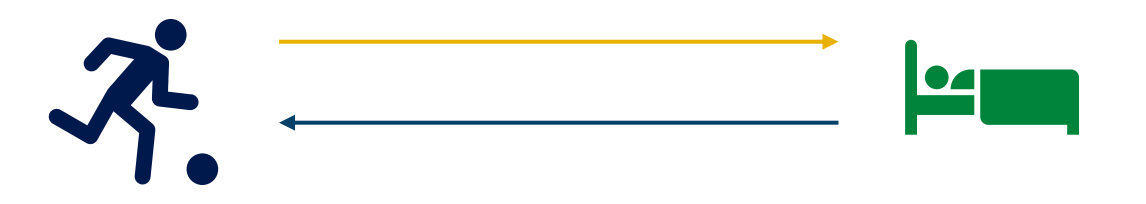

With the advent of big data, regression is widely used to form a model to predict individual outcomes for new data (i.e., a predictive model) rather than explain data in hand.

## **Multiple Linear Regression**

 $y = \beta_0 + \beta_1 x_1 + \beta_2 x_2 + \beta_3 x_3 + \cdots + e$ age: house age (numeric, in year) MRT:distance to the nearest MRT station (numeric) stores: number of convenience stores (numeric) Latitude: latitude (numeric) Longitude: longitude (numeric) price: unit price per area (numeric)

df2 <- read.csv("house.csv", header=TRUE) house  $lm \leftarrow lm$  (unitprice~age+stores+MRT, data=df2) summary(house lm)

# **Multiple Linear Regression**

- Root mean squared error (RMSE)
	- The square root of the average squared error of regression
- R-squared
	- The proportion of variance explained by the model, from 0 to 1.

## Call:

## lm(formula = unitprice  $\sim$  age + stores + MRT, data = df2)

## Residuals:

## Min 1Q Median 3Q Max

 $\#$   $\#$  -37.304 -5.430 -1.738 4.325 77.315

## Coefficients:

## Estimate Std. Error t value Pr(>|t|) ## (Intercept) 42.977286 1.384542 31.041 < 2e-16 \*\*\* ## age  $-0.252856$  0.040105 -6.305 7.47e-10 \*\*\* ## stores 1.297443 0.194290 6.678 7.91e-11 \*\*\*  $\#$  MRT -0.005379 0.000453 -11.874 < 2e-16 \*\*\*  $##$ ## Signif. codes: 0 '\*\*\*' 0.001 '\*\*' 0.01 '\*' 0.05 '.' 0.1 ' ' 1 ## ## Residual standard error: 9.251 on 410 degrees of freedom ## Multiple R-squared: 0.5411, Adjusted R-squared: 0.5377 ## F-statistic: 161.1 on 3 and 410 DF, p-value: < 2.2e-16

#### **Practice**

- [Life Expectancy \(WHO\) | Kaggle](https://www.kaggle.com/datasets/kumarajarshi/life-expectancy-who?select=Life+Expectancy+Data.csv)
- Check the following regression and identify which factor would have effect on life expectancy (and how is the effect)

life expectancy =  $\beta_0 + \beta_1$  Adult Mortality +  $\beta_2$  infant deaths +  $\beta_3$  Alcohol +  $\beta_4$ BMI +  $\beta_5$ GDP +  $\beta_6$ Schooling +  $\beta_7$ Population + e